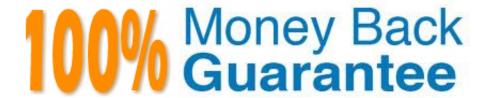

Vendor: Avaya

Exam Code:77200X

Exam Name: Avaya IP Office Platform Basic

Integration and Configuration

Version: Demo

### **QUESTION 1**

On an Avaya IP Office solution, which protocol can be used as a method of sending system alarm notifications?

A. POP

B. MAPI

C. SMTP

D. IMAP

Correct Answer: C

Reference: https://documentation.avaya.com/bundle/AdministeringAvayaIPOfficePlatformManagerR11.0/page/Alarms.html

#### **QUESTION 2**

What are two types of supported platforms for the Avaya IP Office Web Client? (Choose two.)

- A. An Avaya IP Office 500V2 Small Community Network deployment
- B. An Avaya IP Office 500V2 Expansion Server
- C. An Avaya IP Office Server Select Primary deployment
- D. An Avaya IP Office Application Server with an Avaya IP Office 500V2

Correct Answer: BC

Reference: https://ipofficekb.avaya.com/businesspartner/ipoffice/mergedProjects/manuals/Avaya%20IP% 20Office%20Platform%20Feature%20Description\_en-us.pdf

# **QUESTION 3**

An IP500 V2 control unit has 12 DS30 external expansion modules configured. What is the maximum number of physical PRI trunk ports that can be configured?

A. 6

B. 3

C. 4

D. 8

Correct Answer: A

### **QUESTION 4**

| To configure an Avaya IP C | Office solution with | Web Management, | using a web browser, | what is the correct syntax to |
|----------------------------|----------------------|-----------------|----------------------|-------------------------------|
| access Web Management?     | )                    |                 |                      |                               |

A. https://:7070/login

B. https://:7071/login

C. https://:8443/login

D. https://:8080/login

Correct Answer: B

Reference: https://downloads.avaya.com/css/P8/documents/101049119 (71)

### **QUESTION 5**

What are three port numbers that can be used to connect to an Avaya IP Office solution? (Choose three.)

A. 9090

B. 8484

C. 9443

D. 7070

E. 7071

Correct Answer: CDE

Reference: https://ipofficekb.avaya.com/businesspartner/ipoffice/mergedProjects/general/port\_matrix/136391\_IPOfficePort\_Matrix\_11\_0\_4.pdf

# **QUESTION 6**

On an Avaya IP Office, where can you check newly created extensions and users, and "who" created them?

A. Audit trail

B. Monitor

C. Manager

D. Extension form

Correct Answer: C

#### **QUESTION 7**

| During a standard installation of Avaya IP Office Server Edition, which three parameters should be known to the installer? (Choose three.) |
|----------------------------------------------------------------------------------------------------|
| A. IP Address/Subnet                                                                                                    |
| B. DDI/DID                                                                                                    |
| C. Root Password                                                                                                    |
| D. Server Name                                                                                                    |
| E. Trunk ID                                                                                                    |
| Correct Answer: ACD                                                                                                    |
| QUESTION 8                                                                                                    |
| What is the maximum number of Combo cards supported on the IP500 V2 control unit?                                                          |
| A. 4                                                                                                    |
| B. 2                                                                                                    |
| C. 1                                                                                                    |
| D. 3                                                                                                    |
| Correct Answer: B                                                                                                    |
| QUESTION 9                                                                                                    |
| To deny long distance calls made in After Hours on an Avaya IP Office, which two steps are necessary? (Choose two.)                        |
| A. Use a short code to disable the ARS                                                                                                    |
| B. Place the line group out of service as part of Night Service                                                                            |
| C. Add ARS entries that begin with long distance prefixes                                                                                  |
| D. Use a time profile                                                                                                    |
| Correct Answer: AC                                                                                                    |
| Reference: https://support.avaya.com/forums/showthread.php?t=4203                                                                          |
| QUESTION 10                                                                                                    |

On which three Avaya IP Office trunk types is Mobile Call Control supported? (Choose three.)

A. SIP trunk

- B. PRI trunk
- C. Analog trunk
- D. BRI trunk
- E. H323

Correct Answer: ABD

 $Reference: https://documentation.avaya.com/bundle/AdministeringAvayalPOfficePlatformManagerR11.0/page/Mobile\_Call\_Control.html$ 

### **QUESTION 11**

On an Avaya IP Office, where can the administrator password be changed?

- A. By selecting resources on SSA
- B. By using CLI commands when access to DTE port
- C. On the Security tab on System settings
- D. On the Security settings

Correct Answer: D

Reference: https://ximacare.ximasoftware.com/hc/en-us/articles/360006609452-How-to-change-theAvaya-IPO-Monitor-Password

## **QUESTION 12**

Which password is needed to reset the security settings using the Manager application on an Avaya IP Office solution?

- A. Root and Security password
- B. Master password
- C. System Monitor password
- D. System Administrator password

Correct Answer: D